# Package 'surveyoutliers'

January 25, 2016

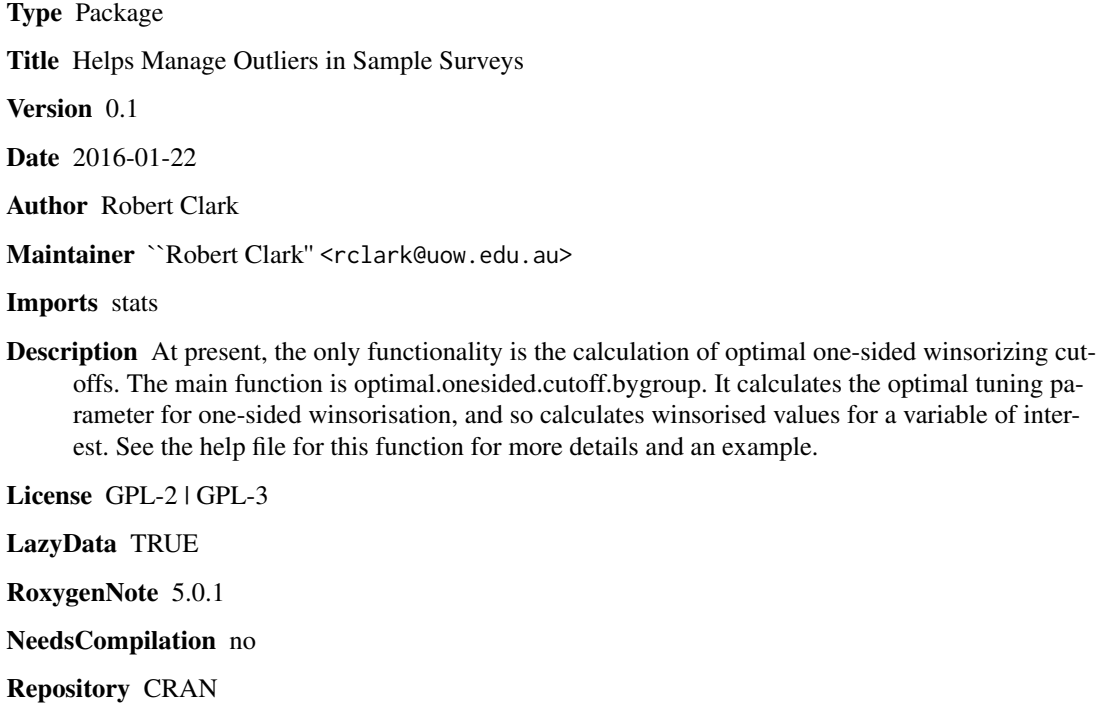

Date/Publication 2016-01-25 08:55:18

# R topics documented:

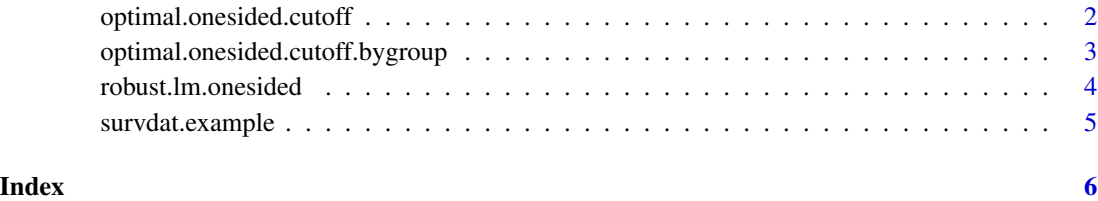

```
optimal.onesided.cutoff
```
*Optimal one-sided winsorization for survey outliers*

# Description

This function calculates optimal tuning parameter, cutoffs, and winsorized values for one-sided winsorization.

#### Usage

```
optimal.onesided.cutoff(formula, surveydata, historical.reweight = 1,
  estimated.means.name = "", stop = F)
```
#### **Arguments**

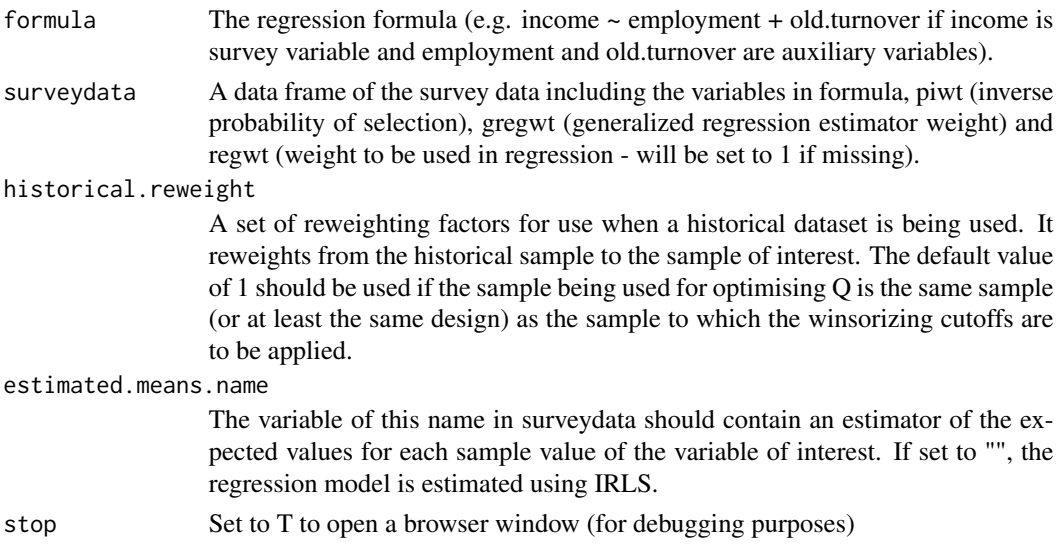

# Details

This function calculates optimal one-sided cutoffs for winsorization where regression residuals are truncated at Q / (generalized\_regression\_estimator\_weight-1) and Q satisfies the optimality result in Kokic and Bell (1994) and Clark (1995).

#### Value

A list consisting of Q.opt (the optimal Q), rlm.coef (the robust regression coefficients), windata which is a dataset containing the same observations and variables as surveydata in the same order, with additional variables cutoffs (the winsorizing cutoffs for each unit in sample), y (the values of the variable of interest), win1.values (the type 1 winsorized values of interest, i.e. the minimums of the cutoff and y) and win2.values (the type 2 winsorized values of interest, so that sum(surveydata\$gregwt\*win2.values) is the winsorized estimator.

# <span id="page-2-0"></span>References

Clark, R. G. (1995), "Winsorisation methods in sample surveys," Masters thesis, Australian National University, http://hdl.handle.net/10440/1031.

Kokic, P. and Bell, P. (1994), "Optimal winsorizing cutoffs for a stratified finite population estimator," J. Off. Stat., 10, 419-435.

# Examples

```
test <- optimal.onesided.cutoff(formula=y~x1+x2,surveydata=survdat.example)
plot(test$windata$y,test$windata$win1.values)
```

```
optimal.onesided.cutoff.bygroup
```
*Optimal one-sided winsorization for survey outliers by group*

# Description

This function calculates optimal tuning parameter, cutoffs, and winsorized values for one-sided winsorization, by group.

#### Usage

```
optimal.onesided.cutoff.bygroup(formula, surveydata, historical.reweight = 1,
 groupname, estimated.means.name = "", stop = F)
```
#### Arguments

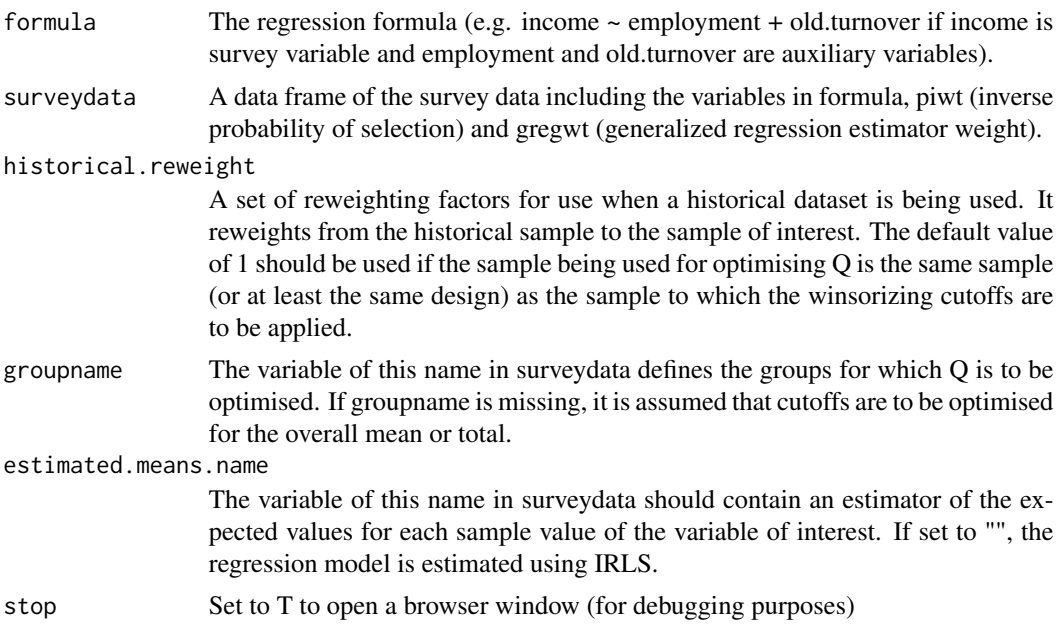

#### <span id="page-3-0"></span>Details

This function calculates optimal one-sided cutoffs for winsorization where regression residuals are truncated at Q / (weight-1) and Q satisfies the optimality result in Kokic and Bell (1994) and Clark (1995).

# Value

A list consisting of Q.opt (the optimal Q), rlm.coef (the robust regression coefficients), cutoffs (the winsorizing cutoffs for each unit in sample), y (the values of the variable of interest), win1.values (the type 1 winsorized values of interest, i.e. the minimums of the cutoff and y) win2.values (the type 2 winsorized values of interest, so that sum(surveydata\$gregwt\*win2.values) is the winsorized estimator)

# References

Clark, R. G. (1995), "Winsorisation methods in sample surveys," Masters thesis, Australian National University, http://hdl.handle.net/10440/1031.

Kokic, P. and Bell, P. (1994), "Optimal winsorizing cutoffs for a stratified finite population estimator," J. Off. Stat., 10, 419-435.

#### Examples

```
test <- optimal.onesided.cutoff.bygroup(formula=y~x1+x2,
surveydata=survdat.example,groupname="industry")
plot(test$windata$y,test$windata$win1.values)
```
robust.lm.onesided *Robust Regression using One-Sided Huber Function*

# **Description**

This function performs robust regression using M-estimation using the one-sided Huber function, with residuals truncated at  $Q / (data\$ gregwt-1) where data $\frac{8}{2}$ gregwt is the generalized regression weight.

#### Usage

```
robust.lm.onesided(formula, data, Q, Qname, maxit = 100, stop = F)
```
#### Arguments

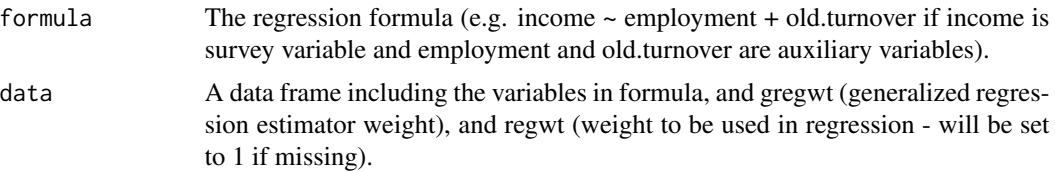

# <span id="page-4-0"></span>survdat.example 5

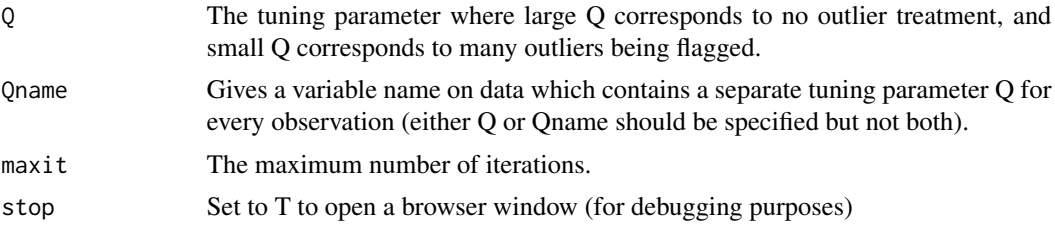

# Details

Uses iteratively reweighted least squares.

# Value

The final linear model fit (an object of class "lm").

# References

Clark, R. G. (1995), "Winsorisation methods in sample surveys," Masters thesis, Australian National University, http://hdl.handle.net/10440/1031.

Kokic, P. and Bell, P. (1994), "Optimal winsorizing cutoffs for a stratified finite population estimator," J. Off. Stat., 10, 419-435.

# Examples

robust.lm.onesided(formula=y~x1+x2,data=survdat.example,Q=250)

survdat.example *An example sample data file of 5000 respondents.*

#### Description

A dataset containing the values of y (a variable of interest which is outlier-prone), two auxiliary variables x1 and x2, piwt (inverse probability of selection weight), and gregwt (generalized regression estimation weight, assumed to have been calculated using x1 and x2)

# Usage

```
survdat.example
```
# Format

An object of class data. frame with 500 rows and 6 columns.

# <span id="page-5-0"></span>Index

∗Topic datasets survdat.example, [5](#page-4-0)

optimal.onesided.cutoff, [2](#page-1-0) optimal.onesided.cutoff.bygroup, [3](#page-2-0)

robust.lm.onesided, [4](#page-3-0)

survdat.example, [5](#page-4-0)